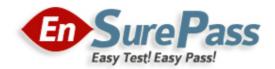

**Vendor: Juniper** 

Exam Code: JN0-104

**Exam Name: Junos - Associate (JNCIA-Junos)** 

**Version: 13.01** 

Q & As: 270

## **QUESTION 1**

Which statement is true about a virtual router routing instance?

- A. It can be used for Layer 3 VPN implementations.
- B. It can be used to create a separate routing table.
- C. An interface in the routing instance can also reside in the default routing instance.
- D. It automatically has import and export policies applied.

Correct Answer: B

## **QUESTION 2**

Click the Exhibit button. Referring to the exhibit, which statement is correct?

- A. Traffic destined to 10.10.102.0/30 will be forwarded to 10.10.101.1.
- B. Traffic destined to 10.10.102.0/30 will be load-balanced across both next hops.
- C. Traffic destined to 10.10.102.0/30 will be silently dropped.
- D. Traffic destined to 10.10.102.0/30 will be forwarded to 10.10.4.2

Correct Answer: D

## **QUESTION 3**

What are two functions of the PFE? (Choose two.)

- A. to maintain the forwarding tables
- B. to apply the class of service function
- C. to forward transit traffic
- D. to monitor the chassis

Correct Answer: AC

## **QUESTION 4**

You must recover a device by loading the rescue configuration file. In this scenario, which command will accomplish this task?

- A. {master:0}
  - user@router> load override rescue
- B. {master:0}
  - user@router> rollback rescue
- C. {master:0} [edit]
  - user@routert load override rescue

D. {master:0} [edit] user@router# rollback rescue

Correct Answer: B

#### **QUESTION 5**

Which operational mode command will provide real-time usage statistics for the ge-0/0/0 interface?

- A. show interfaces ge-0/0/0 extensive
- B. monitor interface traffic
- C. show interfaces statistics
- D. monitor traffic interface ge-0/0/0

Correct Answer: B

### **QUESTION 6**

Which two statements about routing policies are correct? (Choose two.)

- A. An import policy is used to control incoming traffic on a specific interface.
- B. An export policy determines the routes in the local routing table that are advertised to peers.
- C. An import policy is used to control routes that are accepted by the local routing table.
- D. An export policy is used to control outgoing traffic on a specific interface.

Correct Answer: BC

## **QUESTION 7**

Which statement about the show chassis hardware Command is correct?

- The command provides a list of installed hardware components, including serial numbers and model numbers.
- B. The command provides a list of all current hardware utilization statistics and operational status
- The command provides 2 list of supported hardware components and their current operating status
- D. The command provides a list of supported hardware components and environmental thresholds.

Correct Answer: A

## **QUESTION 8**

Which command allows multiple users to edit a configuration while conning only their unique changes?

- A. configure exclusive
- B. configure batch
- C. configure private
- D. configure dynamic

**Correct Answer**: C **Explanation**:

The configure private command allows multiple users to edit different parts of a configuration at the same time and commit only their changes or roll back, without interfering with each other's

JN0-104 Exam Dumps JN0-104 PDF Dumps JN0-104 VCE Dumps JN0-104 Q&As https://www.ensurepass.com/JN0-104.html

changes. When the configure private command is used, you work in a private candidate configuration, which is a copy of the most recently committed configuration.

https://kb.juniper.net/InfoCenter/index?page=content&id=KB19653&actp=METADATA

### **QUESTION 9**

Click the Exhibit button. You must apply the policy shown in the exhibit to readvertise BGP routes to OSPF neighbors. Which action will accomplish this task?

```
[edit policy-options]
user@router# show
policy-statement BGP-to-OSPF {
    term 10 {
        from protocol bgp;
        then accept;
    }
}
```

- A. You must apply the policy as an import policy within the BGP configuration
- B. You must apply the policy as an import policy within the OSPF configuration.
- C. You must apply the policy as an export policy within the BGP configuration
- D. You must apply the policy as an export policy within the OSPF configuration

Correct Answer: D

## **QUESTION 10**

Which two statements describe the RE on Junos OS devices? (Choose two.)

- A. The RE is considered the control plane.
- B. The RE forwards traffic based on its local copy of the forwarding table.
- C. The RE provides hardware status messages for the PFE
- D. The RE maintains the routing tables.

Correct Answer: AD

### **QUESTION 11**

Which command allows you to execute operational mode commands while in configuration mode?

- A. activate
- B. show
- C. run
- D. set

Correct Answer: C

#### **QUESTION 12**

Click the Exhibit button. You want to make the OSPF route shown in the exhibit the active route for the 10.10.10.0/24 IP address. Which action is required to accomplish this task?

```
user@router> show route 10.10.10.0/24
inet.0: 16 destinations, 18 routes (16 active, 0 holddown, 0 hidden)
+ = Active Route, - = Last Active, * = Both
10.10.10.0/24 *[Static/5] 00:00:10
> to 172.18.1.1 via ge-0/0/1.0
[OSPF/10] 2d 21:36:33, metric 3
> to 172.18.1.1 via ge-0/0/1.0
```

- A. Set the static route to no-readvertise.
- B. Set the OSPF route preference to 4.
- C. Set the static route preference to 0
- D. Set the OSPF metric to 0

Correct Answer: B

### **QUESTION 13**

A user has entered the sequence of commands shown in the exhibit. At which level of the configuration hierarchy would the user be after typing the exit command?

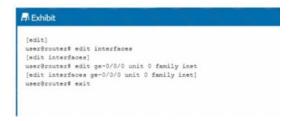

- A. [edit]
- B. [edit interfaces ge-0/0/0]
- C. [edit interfaces ge-0/0/0 unit 01]
- D. [edit interfaces]

Correct Answer: C

## **QUESTION 14**

What are two important steps when upgrading an SRX300 Series device? (Choose two.)

- A. Verify that enough space exists to upload the software package.
- B. Clear all alarms.
- C. Reboot the device.
- D. Verify that the NETCONF protocol is enabled.

Correct Answer: AC

### **QUESTION 15**

Click the Exhibit button. Referring to the exhibit, which two statements are correct? (Choose two.)